## **LOCI GEDVD-RAM±R/RW Unit** Macintosh 用 セットアップガイド

## 対応OS

Mac OS X 10.3.9以降

※これより前のバージョンには対応しておりません。

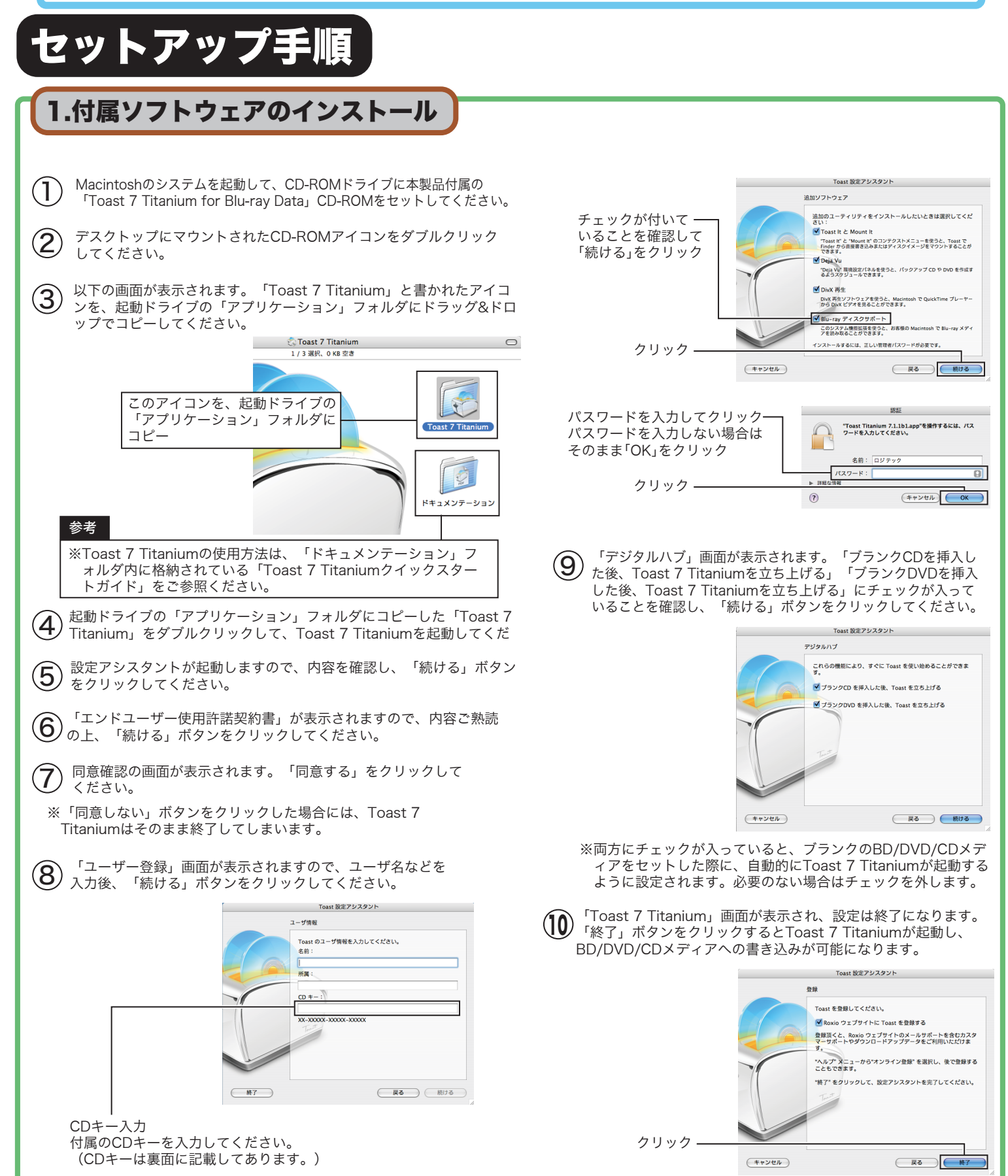

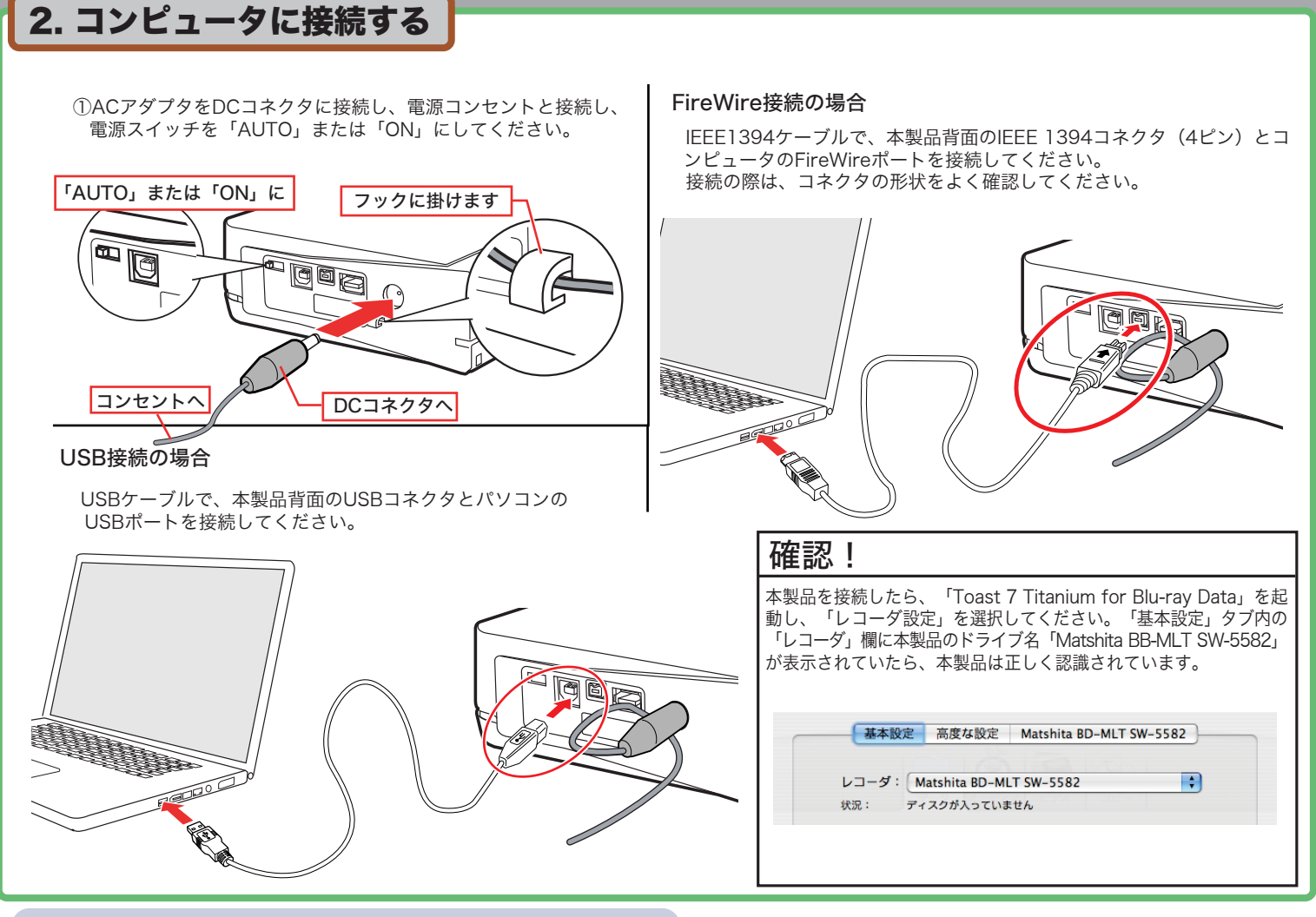

## オンラインマニュアルの参照方法

Macintos用オンラインマニュアルは、付属の「Toast 7 Titanium for Blu-ray Data」CD-ROMに保存されています。

## 開き方

「SoftwarePack」CD-ROMをセットすると「Toast 7 Titanium」 のアイコンがデスクトップ上にマウントされますので、これをダブ ルクリックして開き、CD-ROMの中に保存されている「ハードウェ アマニュアル.pdf」をダブルクリックして開きます。

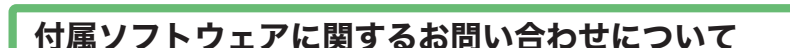

「Toast 7 Titanium for Blu-ray Data」関するお問い合わせソニック・ソルーションズ社による電話サポート、インターネットを利用したお問い合わせが可能です。

**Toast 7 Titanium** 

○ソニ�ック・ソルーションズ社 お問い合わせインターネットアドレス

http://www.roxio.co.jp/support/oem/logitec/index.html サポート先電話番号 : 03-5441-7460 受付時間 10:00~12:00、13:00~17:00時 (祝祭日を除く月曜日~金曜日)

○サポートオプションについて

Toast 7 Titaniumに関するサポートを受けるには、本製品(ドライブ本体)のシリ アル番号が必要になります。また電話サポートを受けることのできる期間は、最初 にソニック・ソルーションズ社にお電話をいただいてから90日間となります。それ 以降は基本的に有償にてサポートを承りますが、適用の条件など詳細はサポート専 用ページ (http://www.roxio.co.jp/support/oem/logitec/index.html) または、ソニック・ソルーションズ社にお電話にてご確認ください。

■「Toast 7 Titanium」のユーザー登録について

○「Toast 7 Titanium」のユーザー登録に関しましては、ソニック・ソルーションズ社 のホームページ (http://www.roxio.co.jp/) より行ってください。 (特に支障のない場合は登録を行うことをお勧めします。)

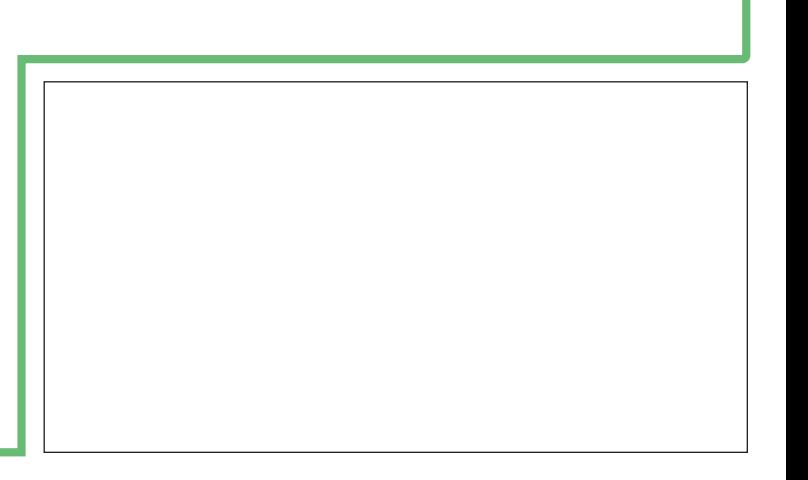

 $\theta$  $\theta$ 

Toast 7 Titanium

 $\overline{\phantom{a}}$ 

 $\sqrt{2}$ Foast 7 Titanium  $\sqrt{2}$ -<br>1メンテーション O 

 $\overline{\qquad \qquad } \overline{\qquad \qquad } \overline{\qquad \qquad }$